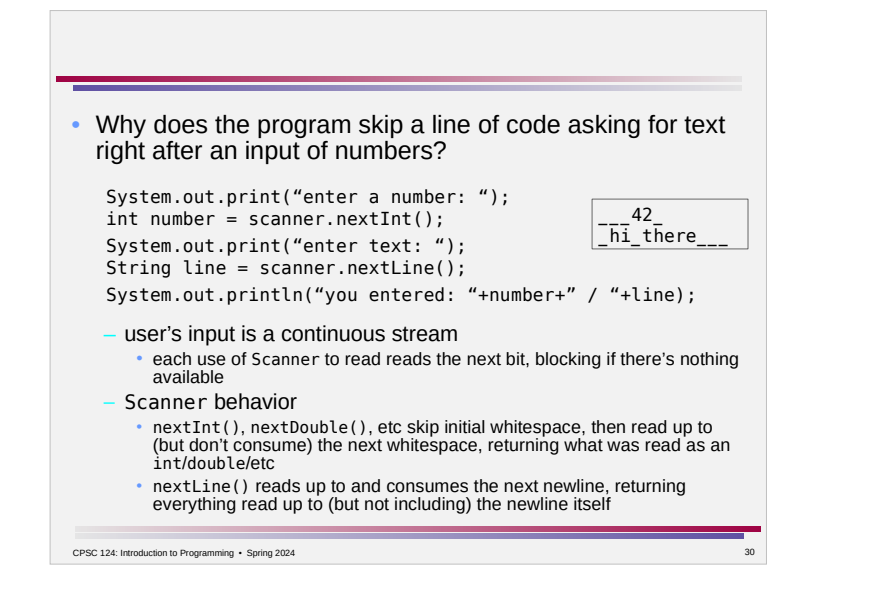

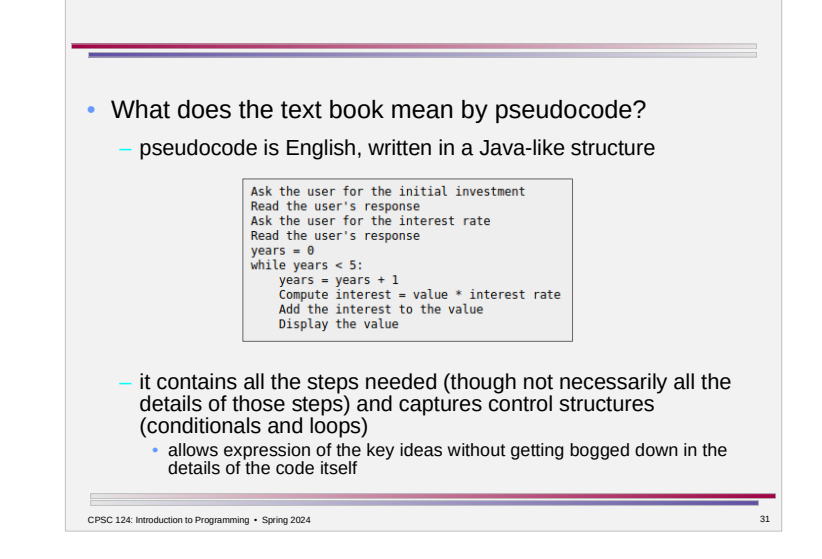

## Combinations of Loops • single loop use when the task involves repeating something (which may involve multiple steps) • one loop after another  $\rightarrow$ – use where there are separate tasks (one can be completed before starting the next), both of which involve repetition • nested loops – a loop inside another loop use when the task being repeated itself involves repetition • i.e. "what repeats?" involves repetition • i.e. "what changes?" involves more than one thing, but sometimes a loop variable stays the same and sometimes it changes CPSC 124: Introduction to Programming • Spring 2024

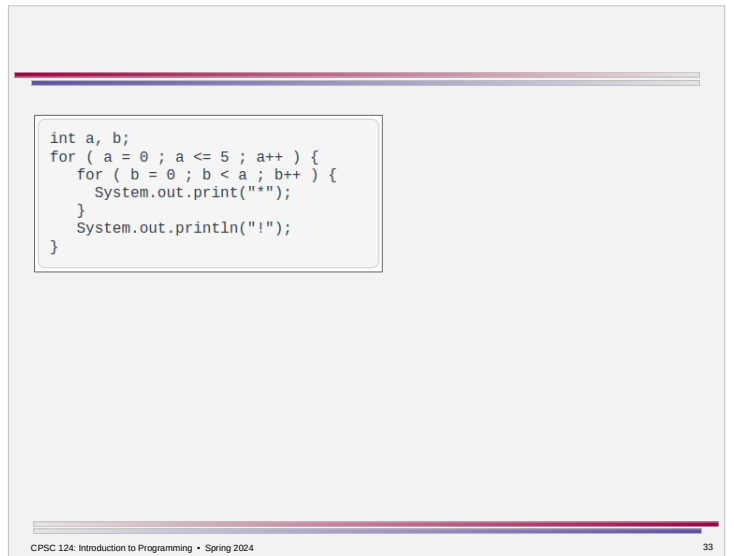

## Program Development With Loops

Loop forms –

- repeat until condition
- repeat as long as condition
- repeat n times
- repeat from a to b by interval c

Loop patterns –

- *counting loop* aka repeat n times
- *error-checking user input* when user is asked to enter a value but only some values of that type are acceptable
- *fencepost pattern* when the determination of whether to continue or not is in the middle of the repeated unit
- *accumulator pattern* when answer is built up over the repetitions e.g. summing a bunch of numbers • *counting-up-things pattern* – when the answer is a number of repetitions
- CPSC 124: Introduction to Programming Spring 2024 34 – *best-so-far pattern* – when the answer is the value from one of the repetitions e.g. find minimum or maximum of a bunch of numbers

 $\blacksquare$